## **Laboratorio di Elettronica -TPSEE**

## **Accensione di un LED ( Light Emitting Diode)**

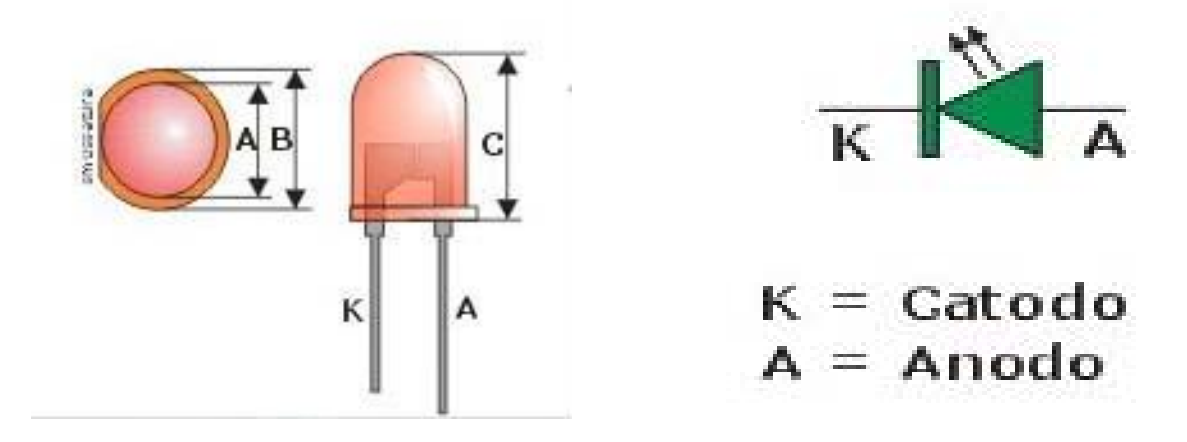

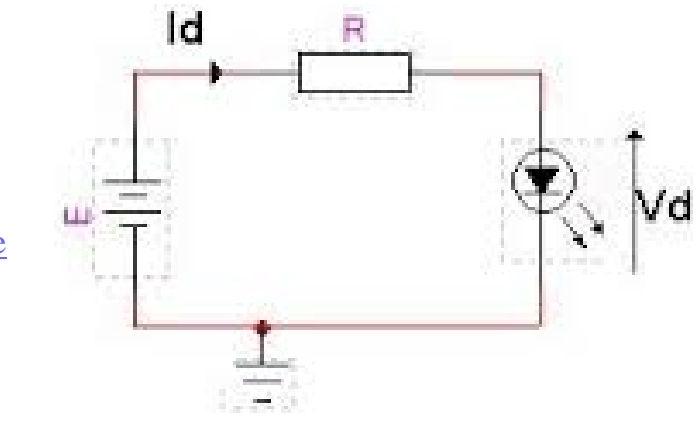

Conoscendo i parametri elettrici del nostro LED, calcolare il valore delle resistenze di protezione per tre valori di tensione di alimentazione (E)

 $Id = 10mA$   $Vd = 2V$ 

 Calcolare il valore della resistenza da porre in serie al LED per le seguenti tensioni di alimentazione (E)

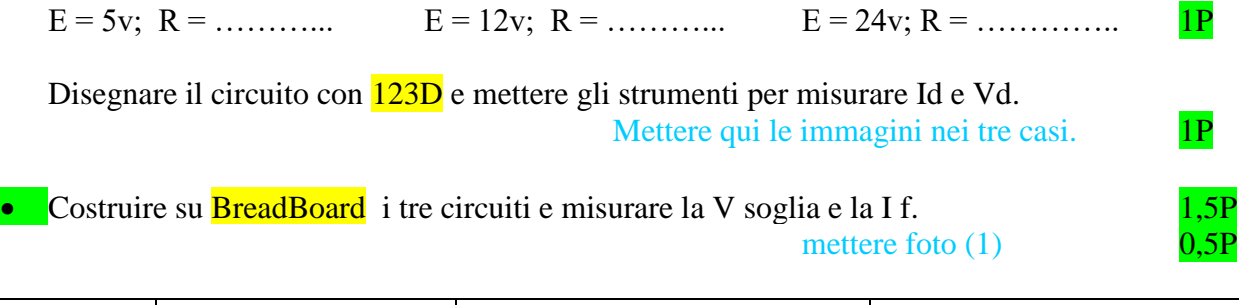

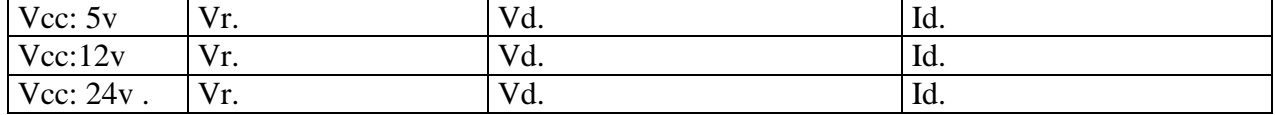

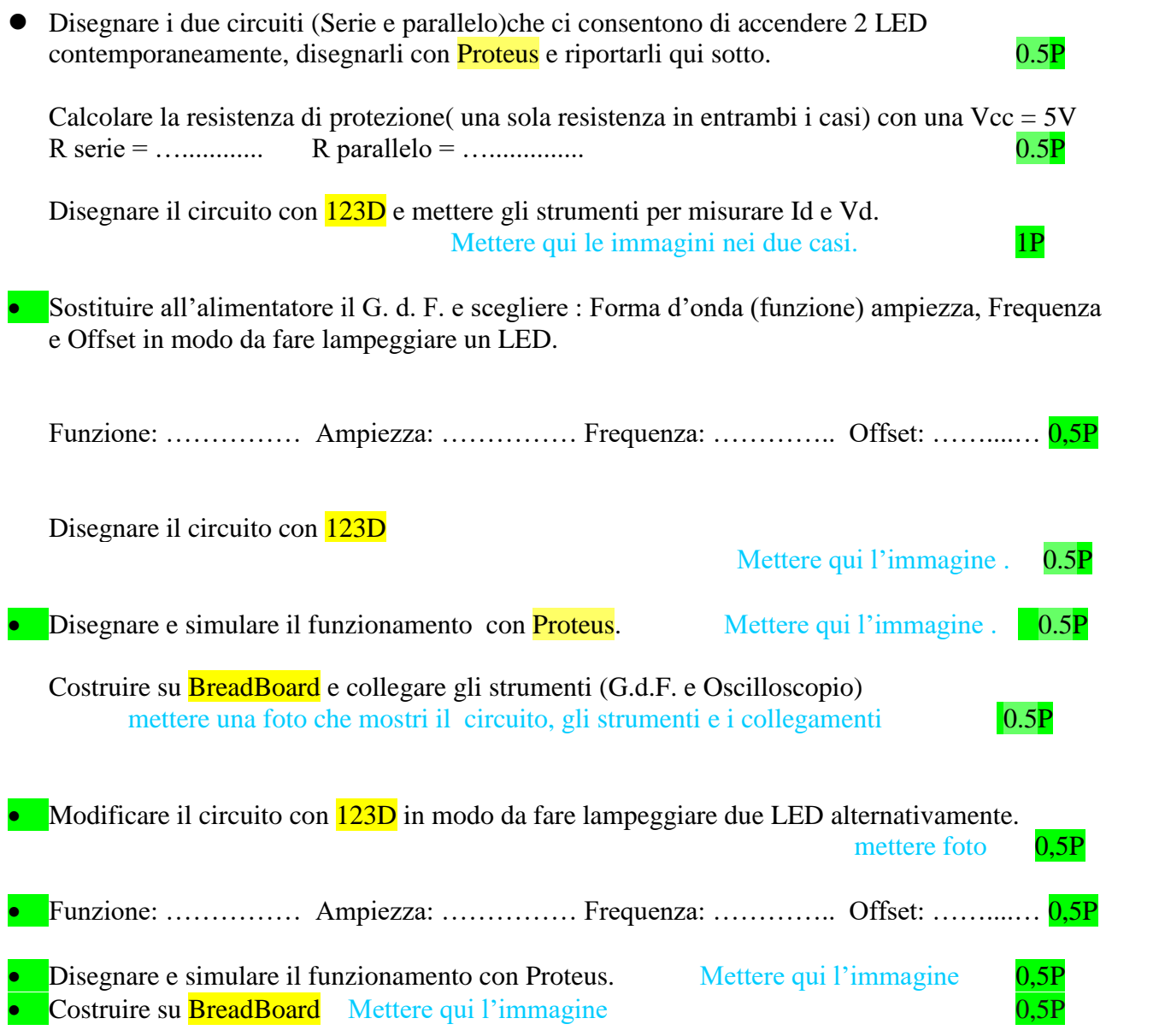